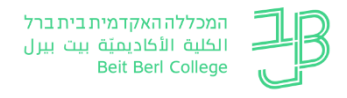

## שיקולי דעת בבחירה ועיצוב של אינפוגרפיקה

המרכז לתכנון לימודים המכללה האקדמאית בית ברל

משתתפות.ים יקרות.ים שמחנו מאד לפגוש אתכם במפגש הזום בנושא " אינפוגרפיקה". אנחנו מקוות שהסדנה תסייע לכם בשימוש עתידי בכלי חזותי זה.

להלן רשימת קישורים מומלצים אשר יעזרו לכם בעבודה עם אינפוגרפיקה. אנחנו מזמינות אתכן.ם לצפות בהקלטת הסדנה כדי להיזכר בתכנים. לצפייה בהקלטת סדנת אינפוגרפיקה – [לחצו כאן](https://beitberl-my.sharepoint.com/:v:/g/personal/dinaka_beitberl_ac_il/EZI9b0Ni0JFMs72OAEqsocgB93ZmR-oTIUGI-6mNdeS3BA)

קישורים לאתרים:

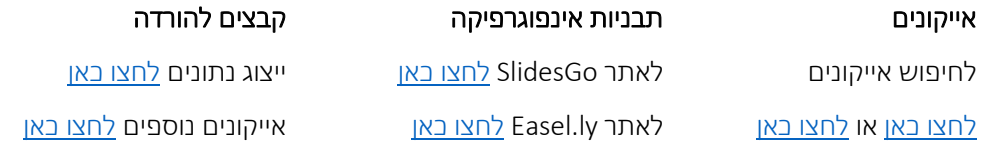

לאתר המרכז לחצו [כאן](https://www.beitberl.ac.il/centers/matal/pages/default.aspx) <mark>לצפייה בשעות הפעילות</mark> של המרכז לחצו <u>כאן</u> <mark>להזמנת <mark>פגישת יעץ</mark> מרחוק לחצו באן</mark> לחומרי ההדרכה של המרכז לחצו [כאן](https://www.beitberl.ac.il/centers/matal/sherutim/sirtoney_hadracha/pages/default.aspx) 

בהצלחה רבה , צוות המרכז לתכנון לימודים